# Chapter 6 Delivery and Routing of IP Packets

### Outline

- <sup>o</sup> Connection
- <sup>o</sup> Delivery
- <sup>o</sup> Routing methods
- <sup>o</sup> Static and dynamic routing
- <sup>o</sup> Routing table and module
- <sup>o</sup> Classless addressing

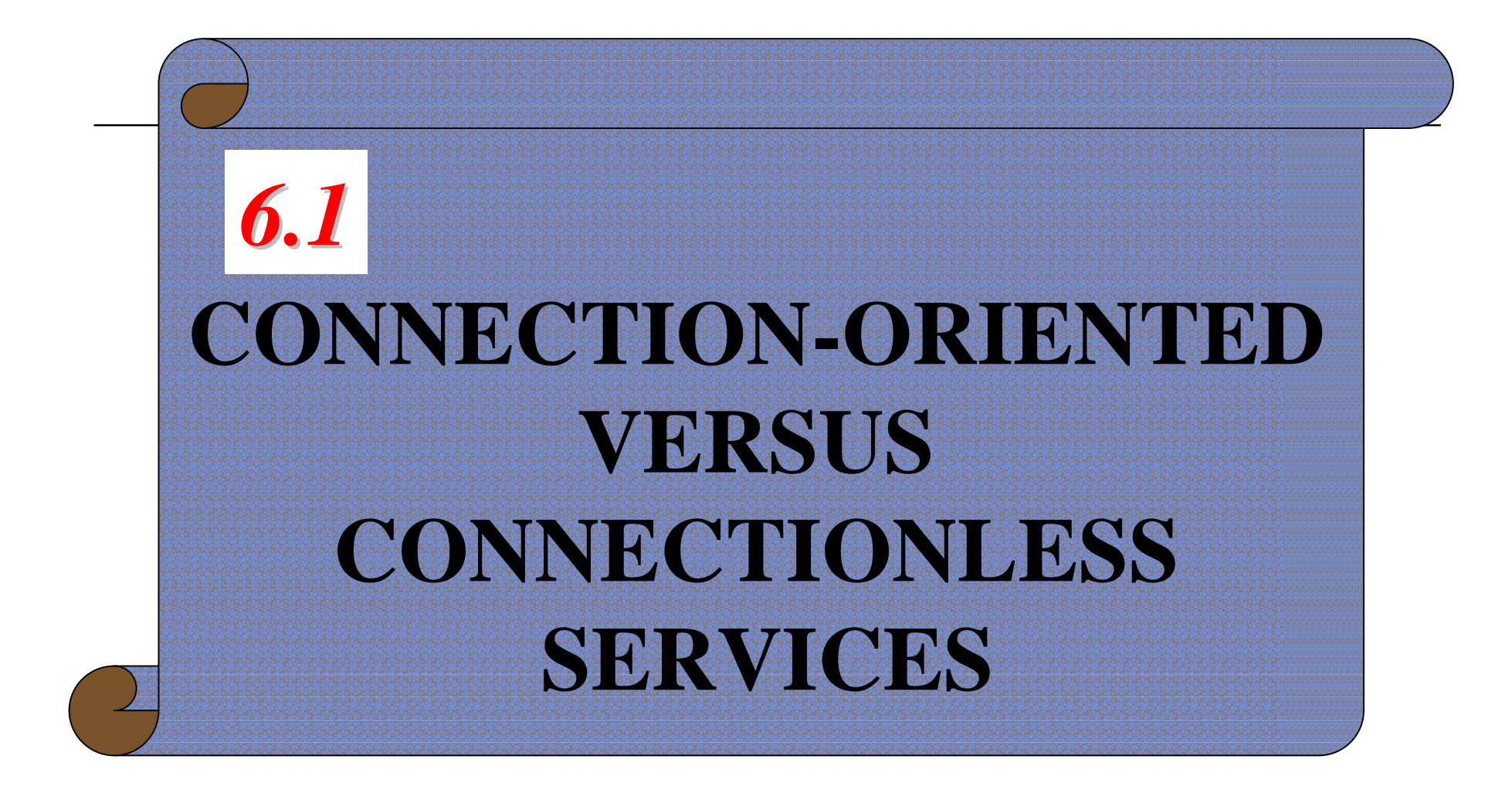

The McGraw-Hill Companies, Inc., 2000

### Introduction

- <sup>o</sup> Delivery
	- n The physical forwarding of the packets
		- <sup>o</sup> Connectionless v.s. connection-oriented service
		- <sup>o</sup> Direct v.s. indirect delivery
- <sup>o</sup> Routing
	- n Finding the route (next hop) for a datagram
		- <sup>o</sup> Routing methods
		- <sup>o</sup> Types of routing, routing tables and routing module

#### Connection-Oriented Versus Connectionless Services

- o Delivery of a packet in the network layer
	- Connection-oriented
	- **Connectionless**
- o Connection-oriented
	- n the network layer protocol first makes a connection between source and destination before sending a packet
	- n The decision about the route of a sequence of packets is made only one
		- <sup>o</sup> When the connection is established

6.1 Connection-Oriented Versus Connectionless Services (Cont.)

- <sup>o</sup> Connectionless
	- n The network layer treat each packet independently
	- n Each packet having no relationship to any other packet
- <sup>o</sup> IP protocol is a connectionless protocol
	- n IP is an internetwork protocol and the packets may be delivered through several heterogeneous networks
		- <sup>o</sup> Some of the network may not be connection-oriented

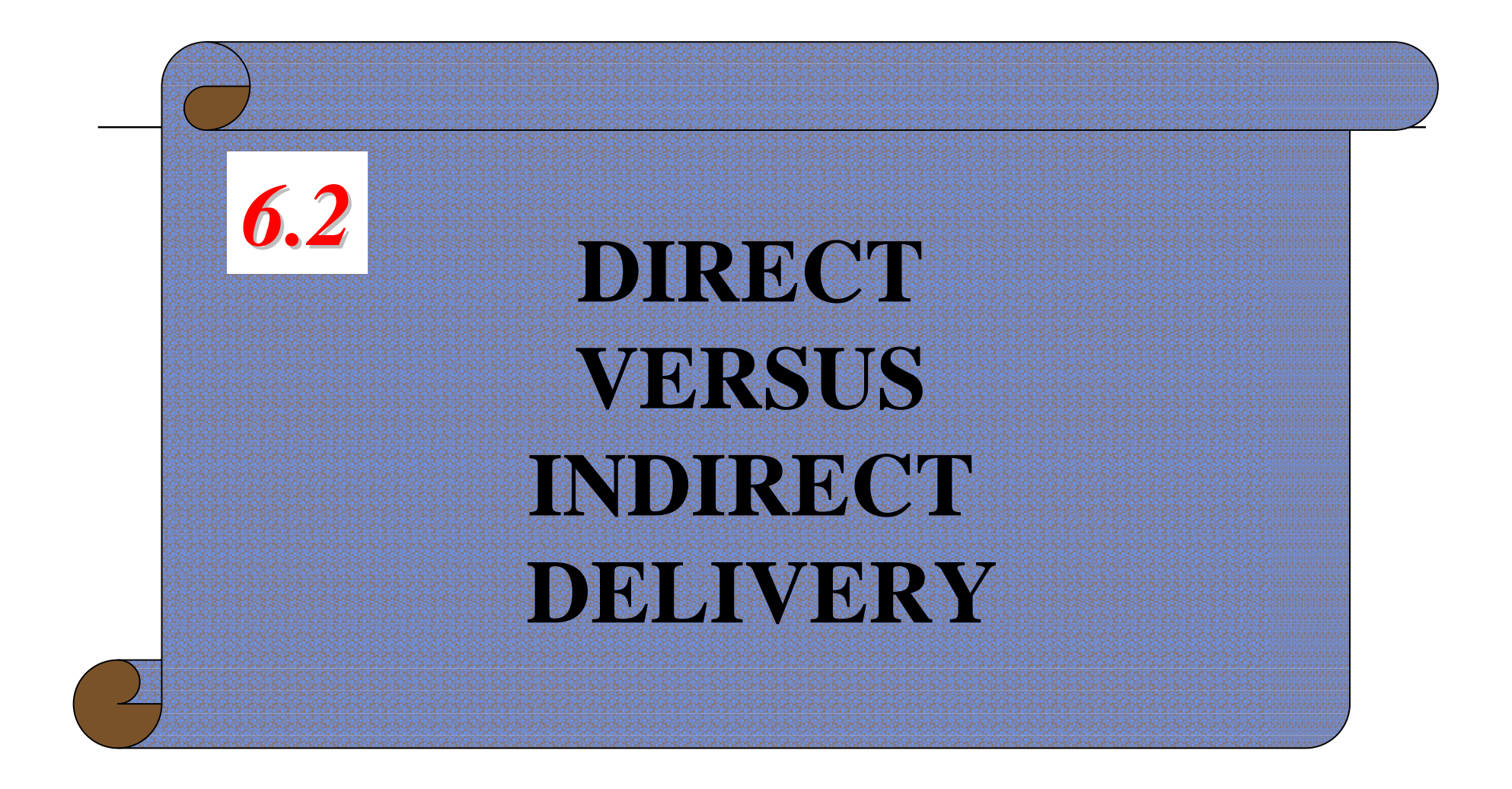

### Direct Versus Indirect Delivery

<sup>o</sup> The delivery of a packet may be direct or indirect

# Direct Delivery

- <sup>o</sup> The final destination is a host in the same physical network as the deliverer
	- When the source and destination are located on the same physical network
	- n Or the delivery is between the last router and the destination host

#### *Direct Delivery*

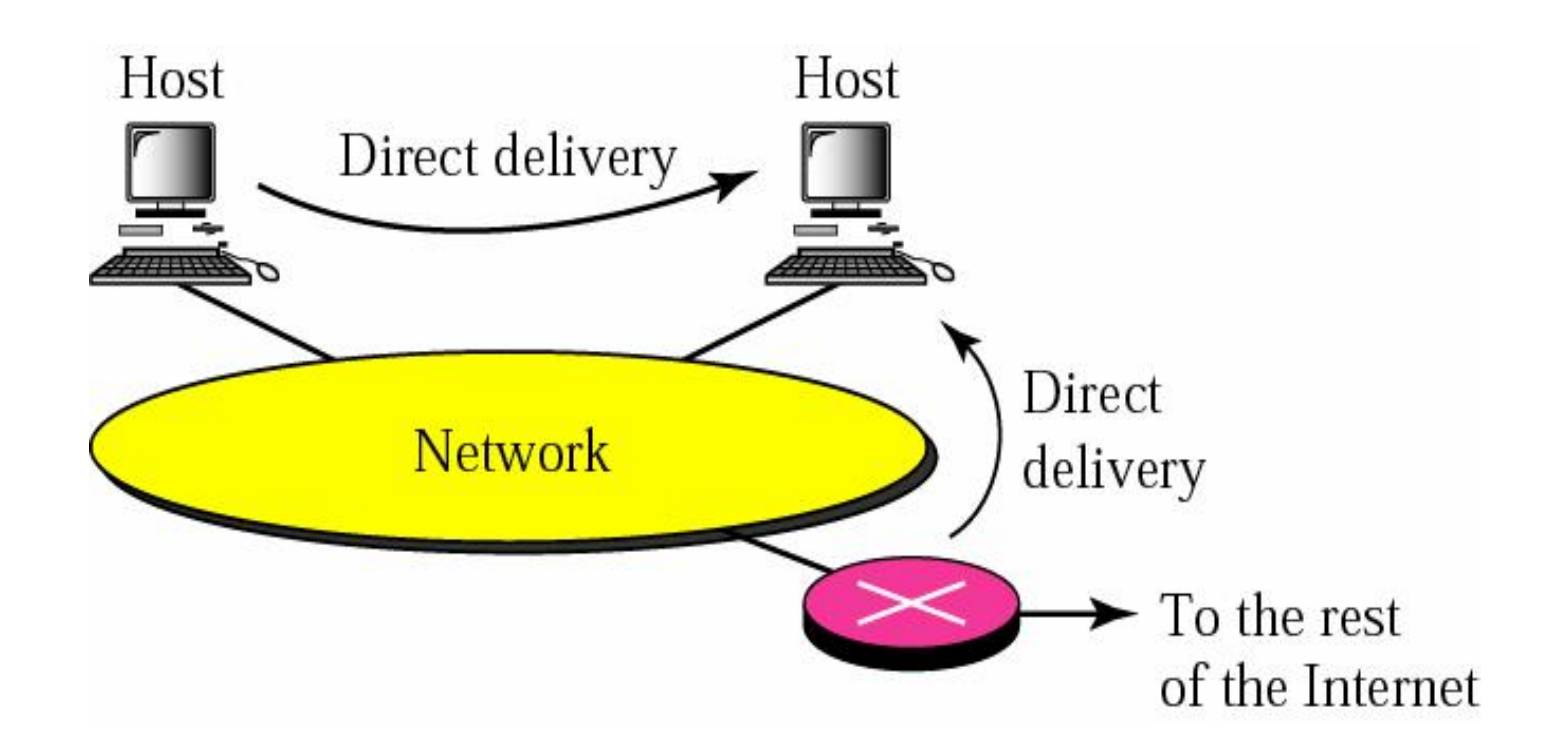

PDF created with FinePrint pdfFactory Pro trial version [www.pdffactory.com](http://www.pdffactory.com)

Figure 6-1

### Direct Delivery (Cont.)

- <sup>o</sup> How to determine if the delivery is direct
	- n Compare the *network addresses* between *the destination* and *the current network*
- <sup>o</sup> For direct delivery, the sender uses the destination *IP* address to find the destination *physical address*
	- Static method: finding a table
	- n Dynamic method: use the address resolution protocol (ARP)

### Indirect Delivery

- <sup>o</sup> The destination host and the deliverer are not on the same network
	- n Packet goes from routers to routers
- <sup>o</sup> For indirect delivery
	- n The sender uses *the destination IP address* and *a routing table* to find *the next router ' s IP address*
	- n Then, the sender uses ARP protocol to find the next router ' s physical address

#### *Indirect Delivery*

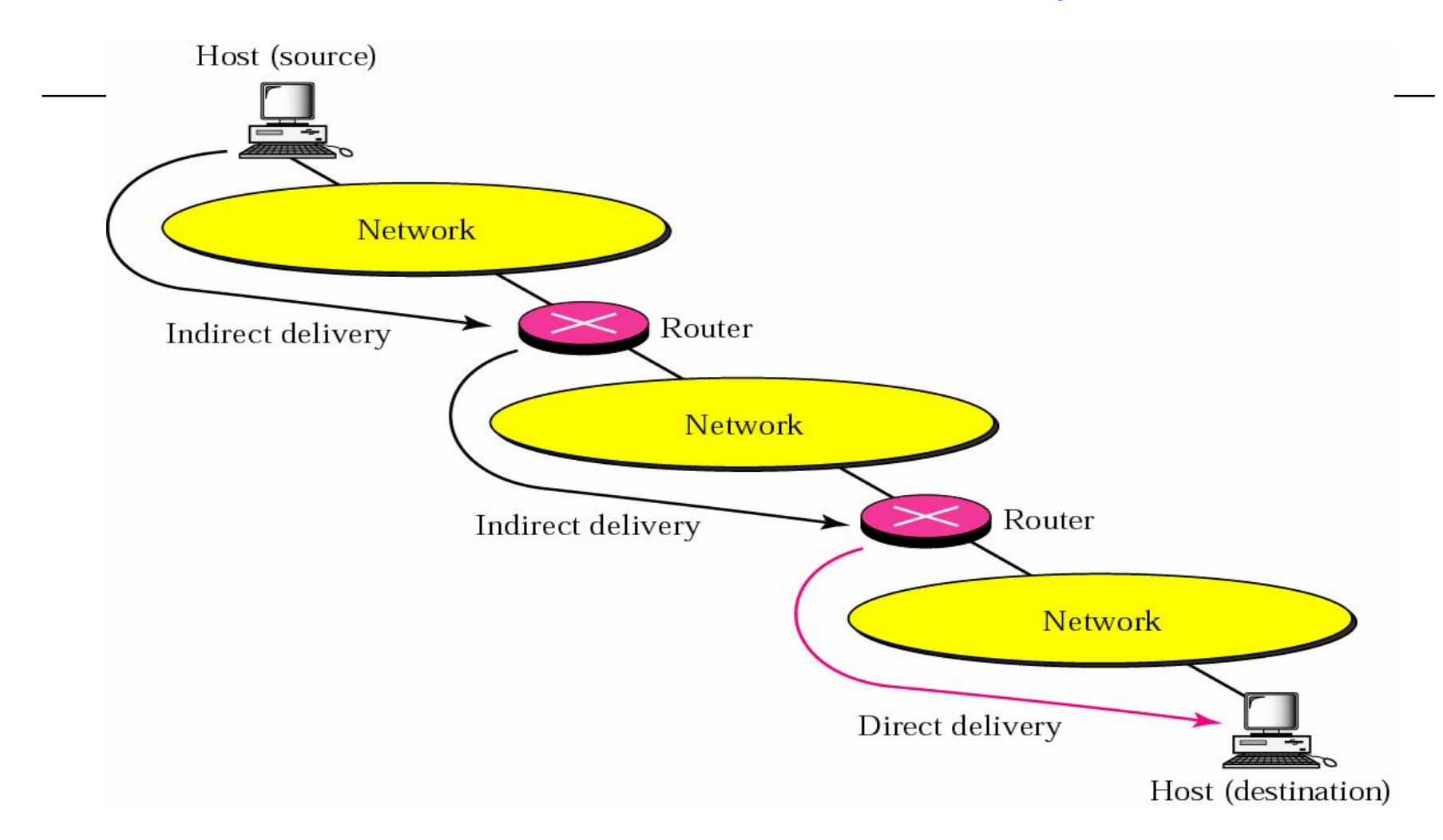

Figure 6-2

### Indirect Delivery (Cont.)

- <sup>o</sup> A delivery always involves one direct delivery but zero or more indirect deliveries
- <sup>o</sup> Besides, the last delivery is always a direct delivery

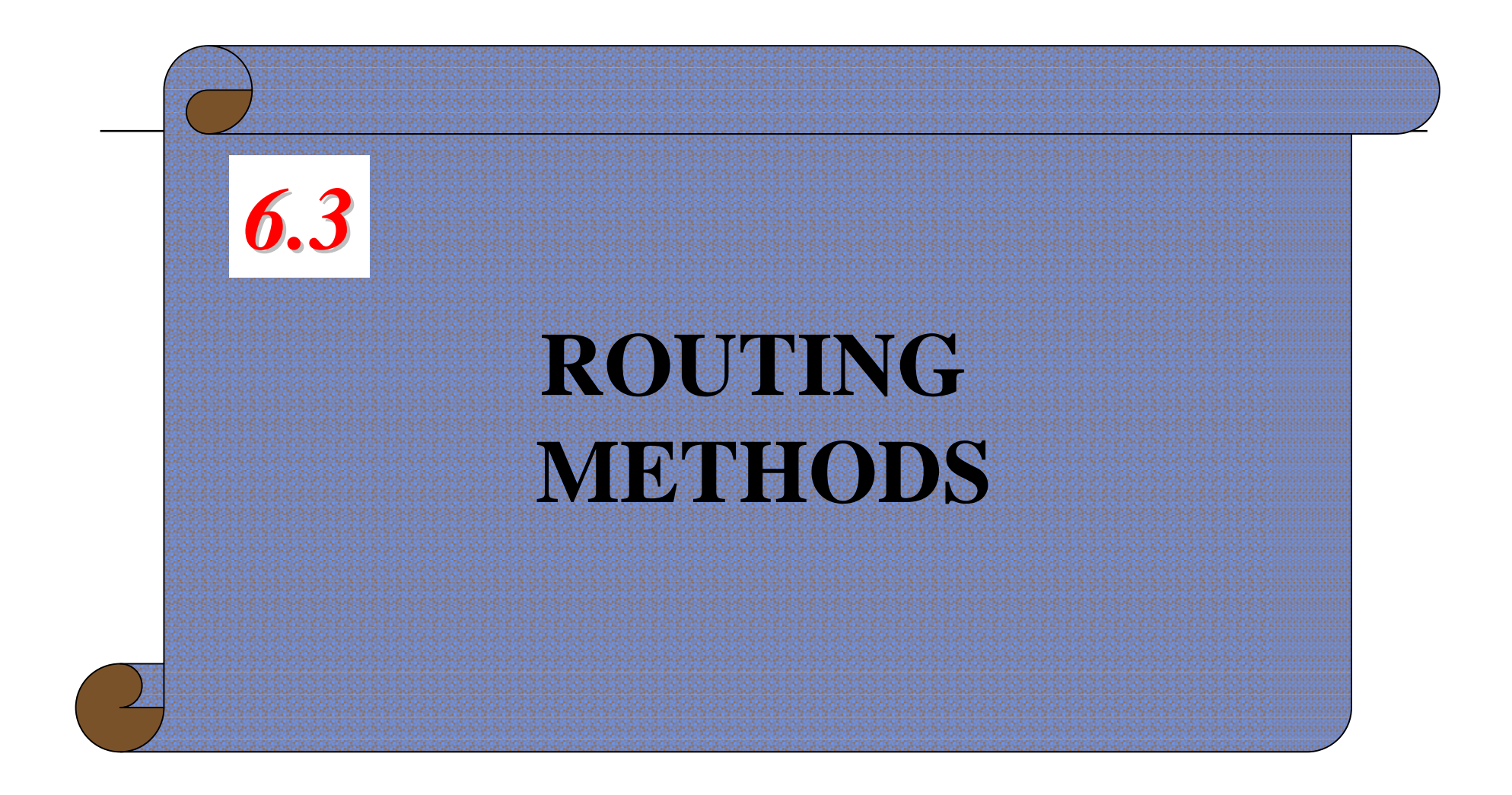

### Routing Methods

- o Routing requires a host/router to have a *routing table*
- o However, with the increase of hosts,
	- The number of entries in the routing table also increase
- o Look for ways to decrease the table size or handle issues such as security
	- n *Next-hop routing*
	- n *Network-specific routing*
	- n *Host-specific routing*
	- n *Default routing*

PDF created with FinePrint pdfFactory Pro trial version [www.pdffactory.com](http://www.pdffactory.com)

### Next-Hop Routing

- <sup>o</sup> Hold only the address of the next hop
	- n Instead of holding information about the complete route

#### *Next-Hop Routing*

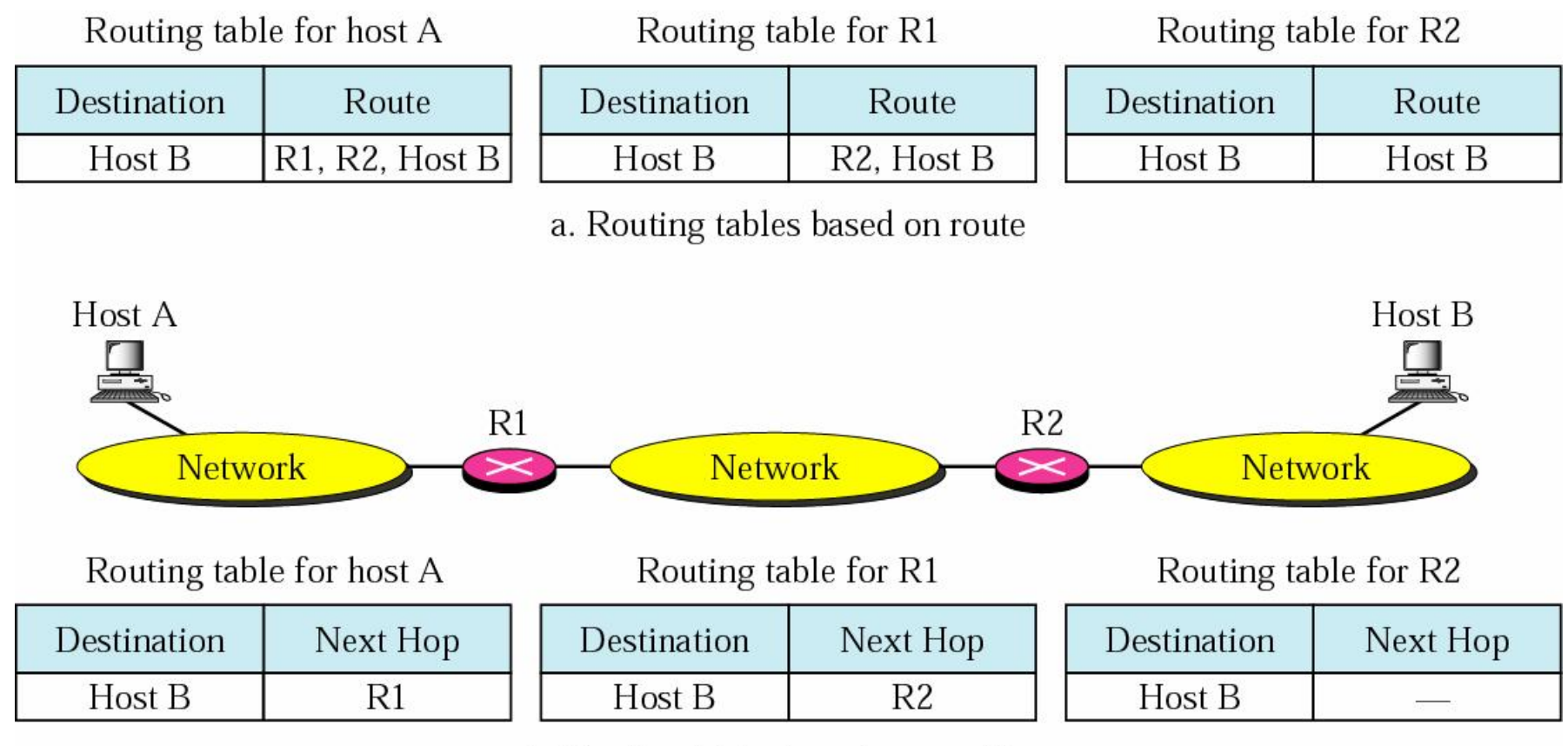

b. Routing tables based on next hop

Figure 6-3

### Network-Specific Routing

- <sup>o</sup> Use only one entry to define *the address of the network itself, i.e., network address*
	- n Instead of having an entry for every host connected to the same physical network

#### *Network-Specific Routing*

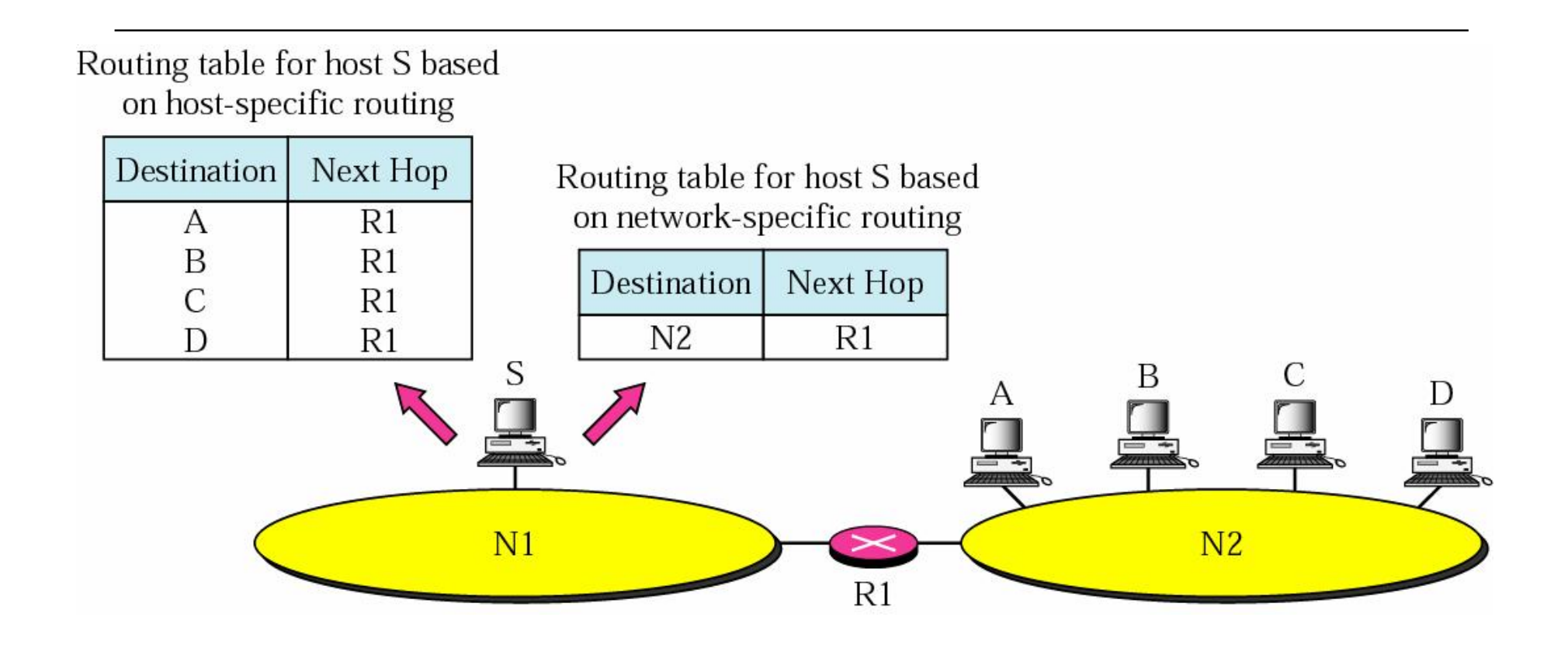

 $F$ i $f$ 

# Host-Specific Routing

- <sup>o</sup> The destination host address is given in the routing table
- <sup>o</sup> The inverse of network-specific routing
- <sup>o</sup> Not efficient for performance
	- n But, in some occasions, the administrator wants to have more control over routing
		- <sup>o</sup> Checking the route
		- <sup>o</sup> Providing security

#### *Host-Specific Routing*

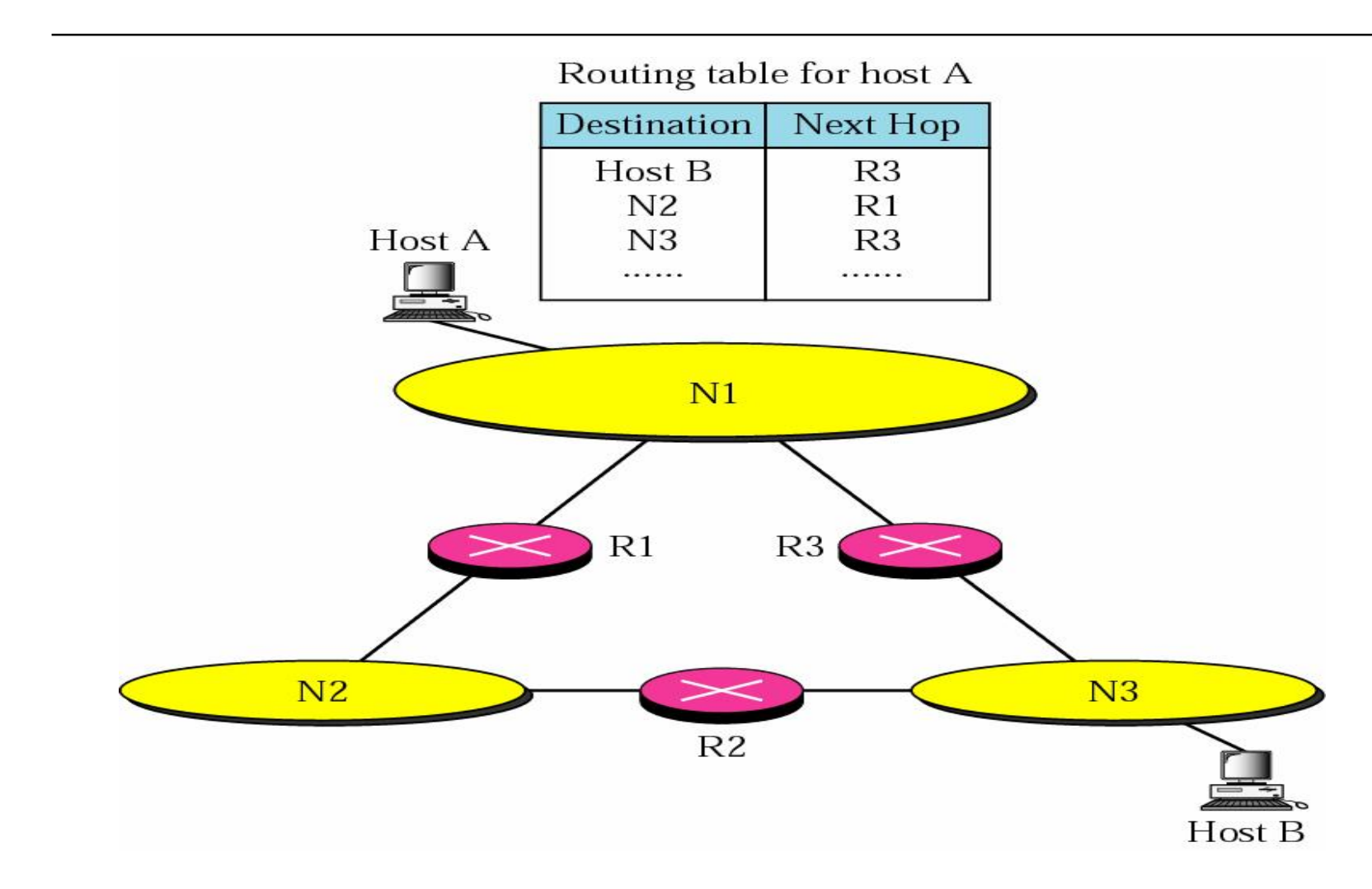

The McGraw-Hill Companies, Inc., 2000

PDF created with FinePrint pdfFactory Pro trial version [www.pdffactory.com](http://www.pdffactory.com)

Figure 6-5

# Default Routing

- <sup>o</sup> Instead of listing all networks in the routing table
	- n Just use one entry called *default*
	- n Network address is  $0.0.0.0$

#### *Default Routing*

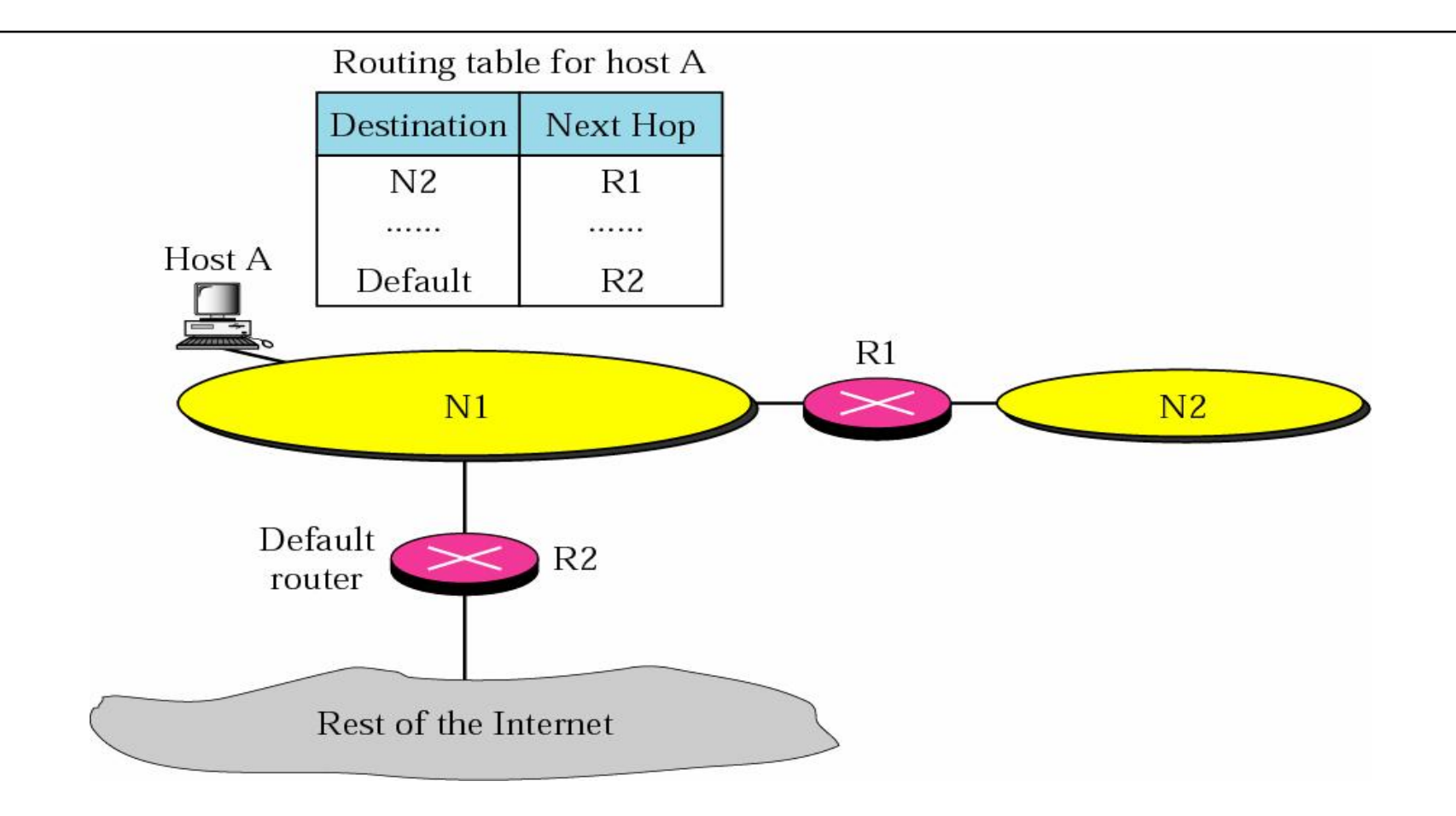

Figure 6-6

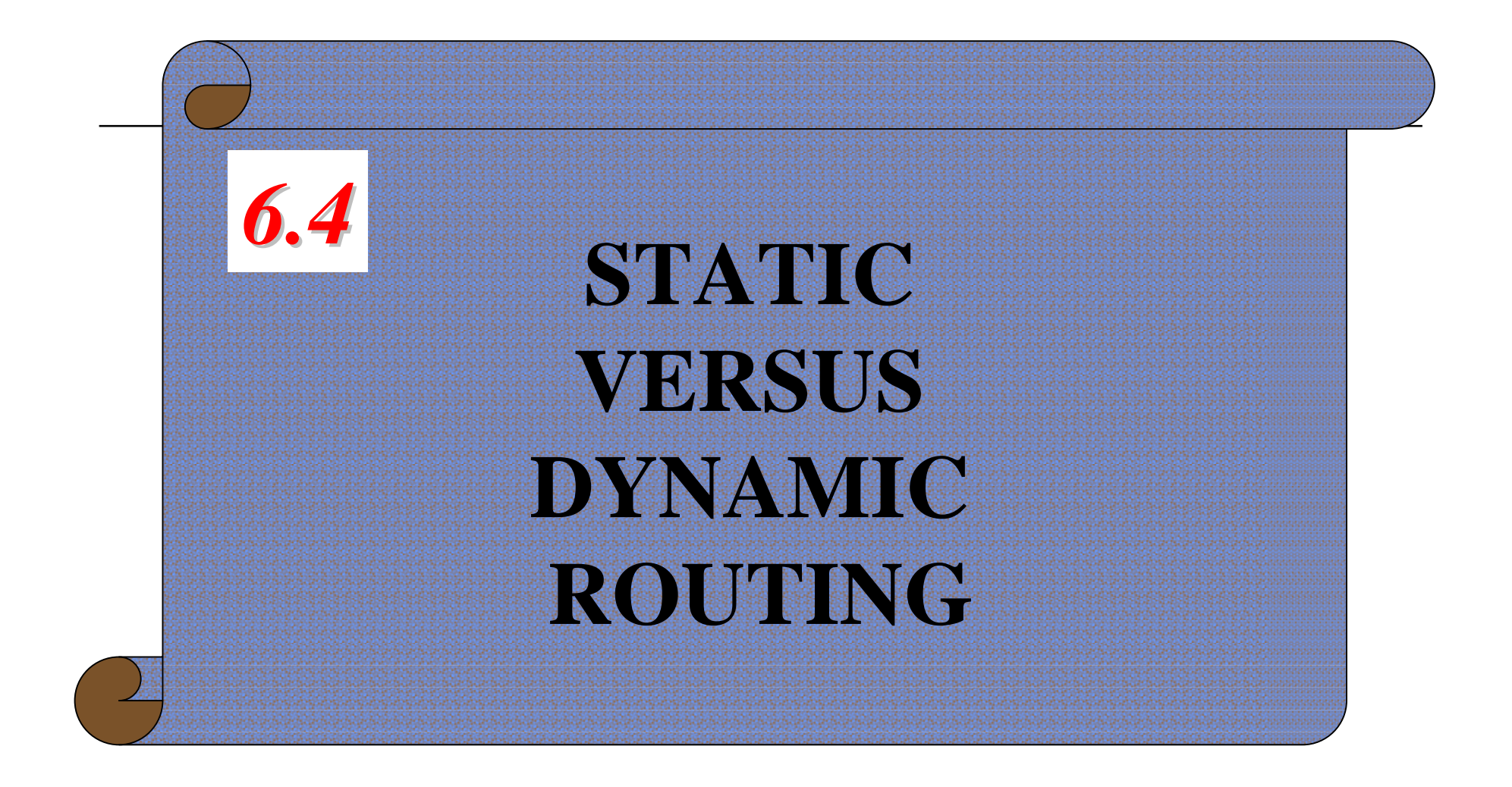

#### Static Versus Dynamic Routing Table

- <sup>o</sup> Static Routing Table
	- The entries are entered *manually*
	- n Cannot be updated unless manually altered by administrator
- <sup>o</sup> Dynamic Routing Table
	- n Update periodically using dynamic routing protocol
		- <sup>o</sup> RIP, OSPF, or BGP
	- n If a router shutdown or a link is broken
		- <sup>o</sup> Update the tables accordingly

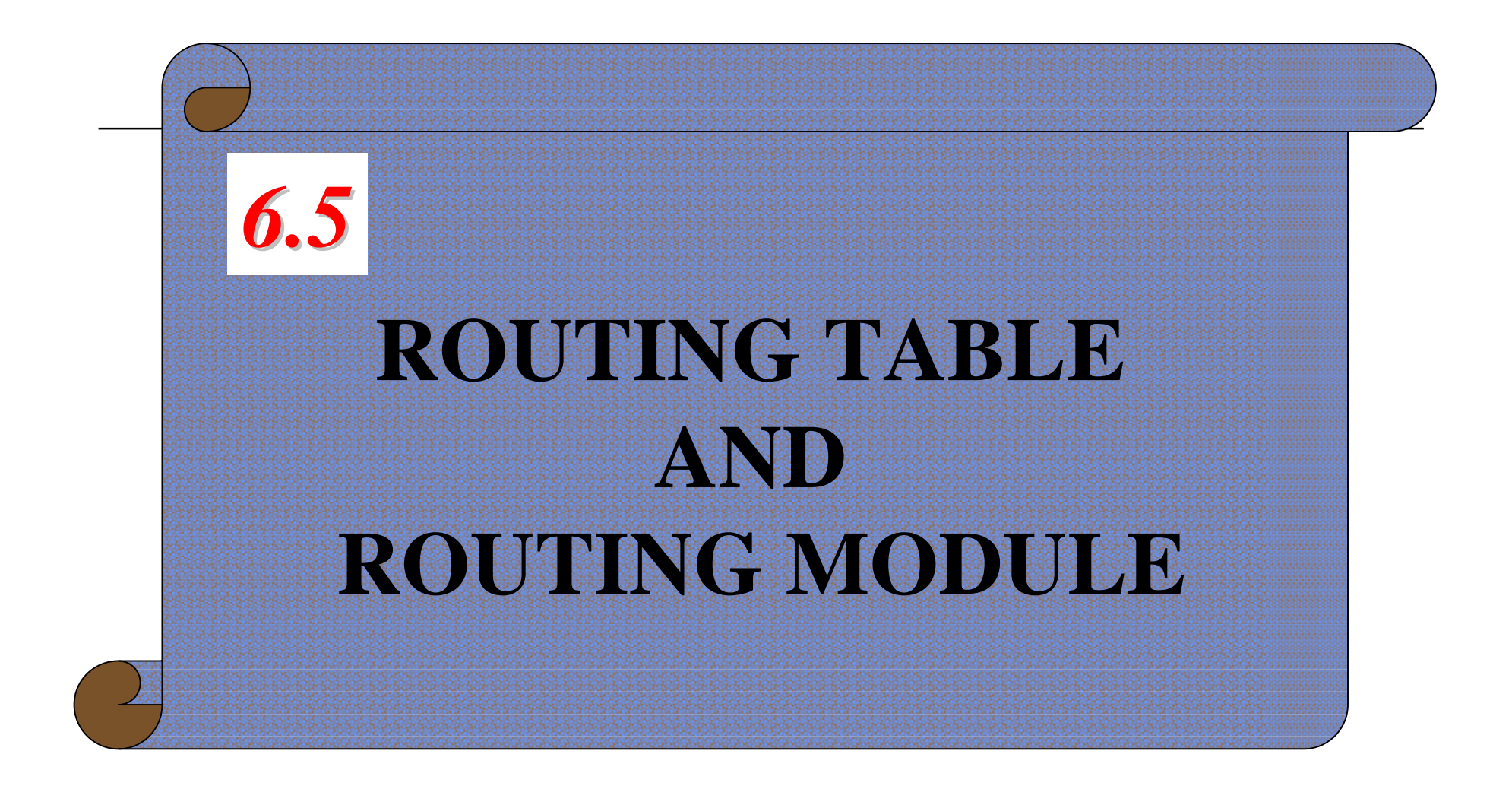

### Routing Table and Routing Module

- <sup>o</sup> When look for the route
	- First check for *direct delivery*
	- n Then *host-specific delivery*
	- n Then *network-specific delivery*
	- n Finally *default delivery*
- <sup>o</sup> This hierarchical strategy can be implemented in the *routing module* or in the *routing table*

#### *Routing Module and Routing Table*

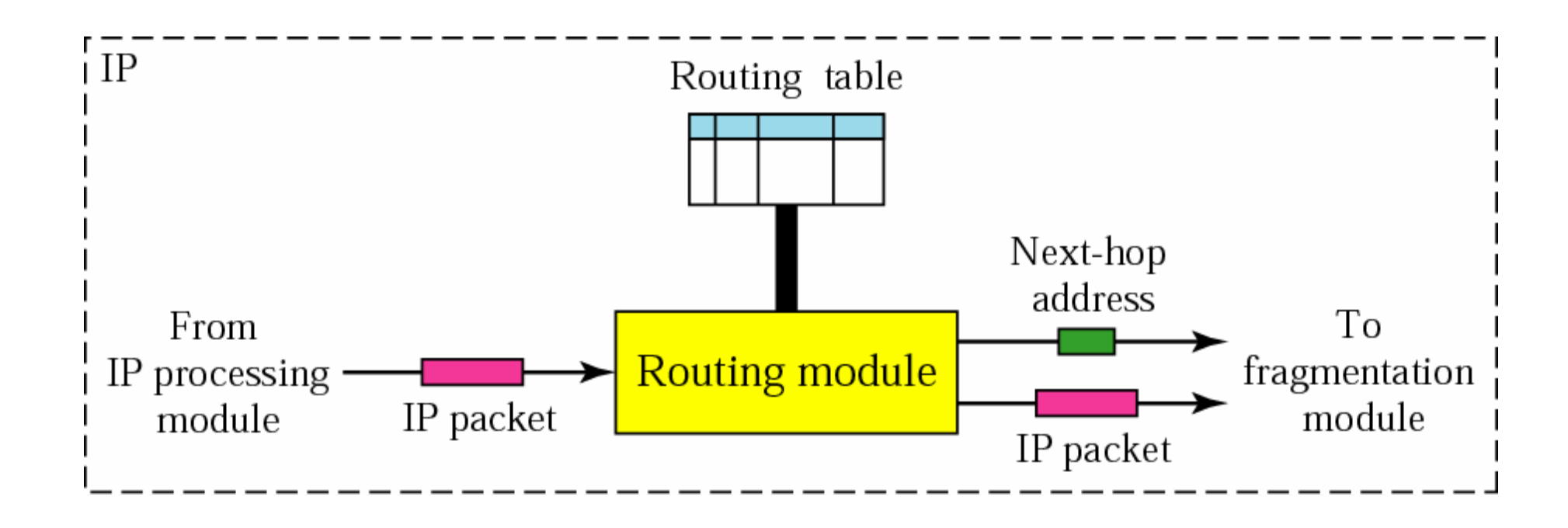

 $\Gamma$ 

### Routing Table

- <sup>o</sup> Routing table usually has seven fields
	- n Mask, destination address, next-hop address, flags, reference count, use, and interface
- <sup>o</sup> Mask: applies to the destination IP address to find the network/subnetwork address of the destination
	- In host-specific routing: mask  $= 255.255.255.255$
	- In default routing: mask  $= 0.0.0.0$
	- In an unsubnetted network: mask  $=$  default mask

- <sup>o</sup> Destination address: can be either
	- n Destination *host address* (host-specific address)
	- n Destination *network address* (network-specific address)
- <sup>o</sup> Next-hop address
	- n The address of the next-hop router

- <sup>o</sup> Flags
	- n U (Up): the router is up and running.
		- If not present, cannot forward packet to this router
	- n G (Gateway): destination is in another network and use *indirect delivery*
		- <sup>o</sup> If not present, use direct delivery
	- n H (Host-specific): the entry in the destination field is host-specific address
		- <sup>o</sup> If not present, destination field is network-specific address

- <sup>o</sup> Flags
	- n D (Added by redirection): routing information for this destination has been *added* by a *redirection message* from ICMP.
	- n M (Modified by redirection): routing information for this destination has been *modified* by a *redirection message* from ICMP.
		- <sup>o</sup> Discuss in Chapter 9

- <sup>o</sup> Reference count
	- n The number of *users* that are using this route at any moment
- <sup>o</sup> Use
	- n The number of *packets* transmitted through this router for the corresponding destination
- <sup>o</sup> Interface
	- n The name of interface

#### *Routing Table*

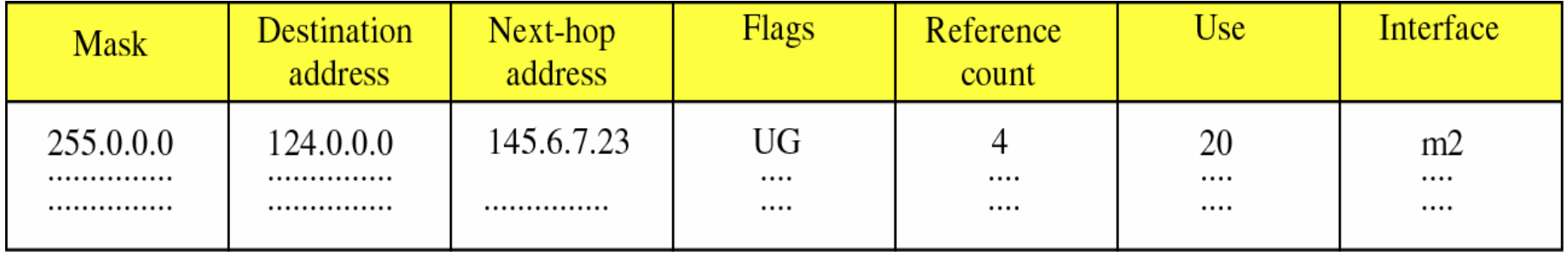

#### **Flags**

 $F$ igure 6-8

- U The router is up and running.
- G The destination is in another network.
- H Host-specific address.
- D Added by redirection.
- M Modified by redirection.

### Routing Module

1. For each entry in the routing table

- 1. Apply the mask to the packet dest. Address
- 2. If ( the result match the value in the dest. field)
	- 1. If (the G flag is present) // indirect delivery
		- 1. Use the next-hop entry in the table as next-hop address
	- 2. If (the G flag is missing)
		- 1. Use packet destination address (direct delivery)
	- 3. Send packet to fragmentation module with next-hop address
	- 4. Stop
- 2. If no match is found, send an ICMP error message
- 3. Stop

#### *Configuration for Routing Example*

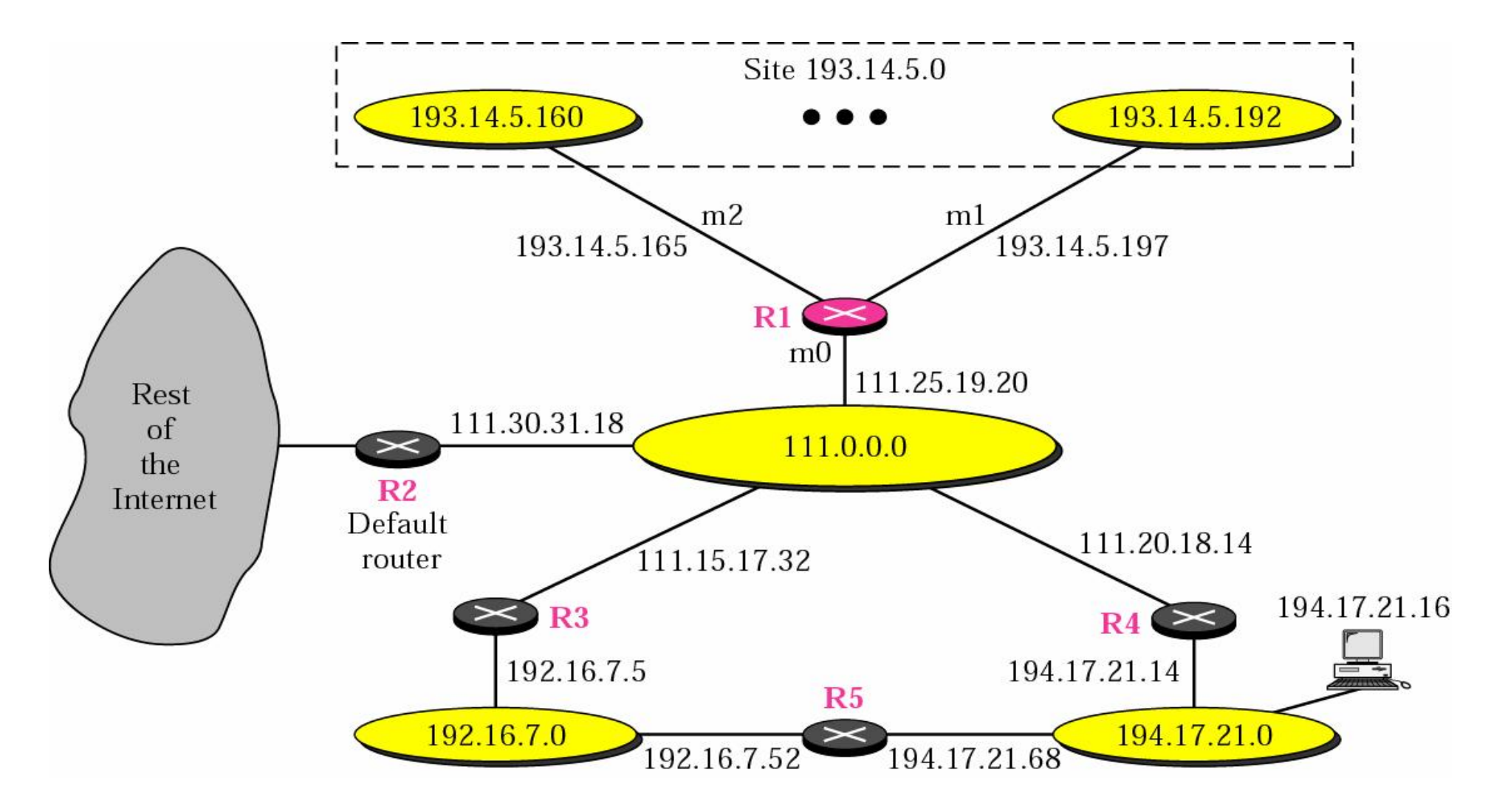

 $F$ i $\rightarrow$ 

#### *Routing Table of R1 Used for Example*

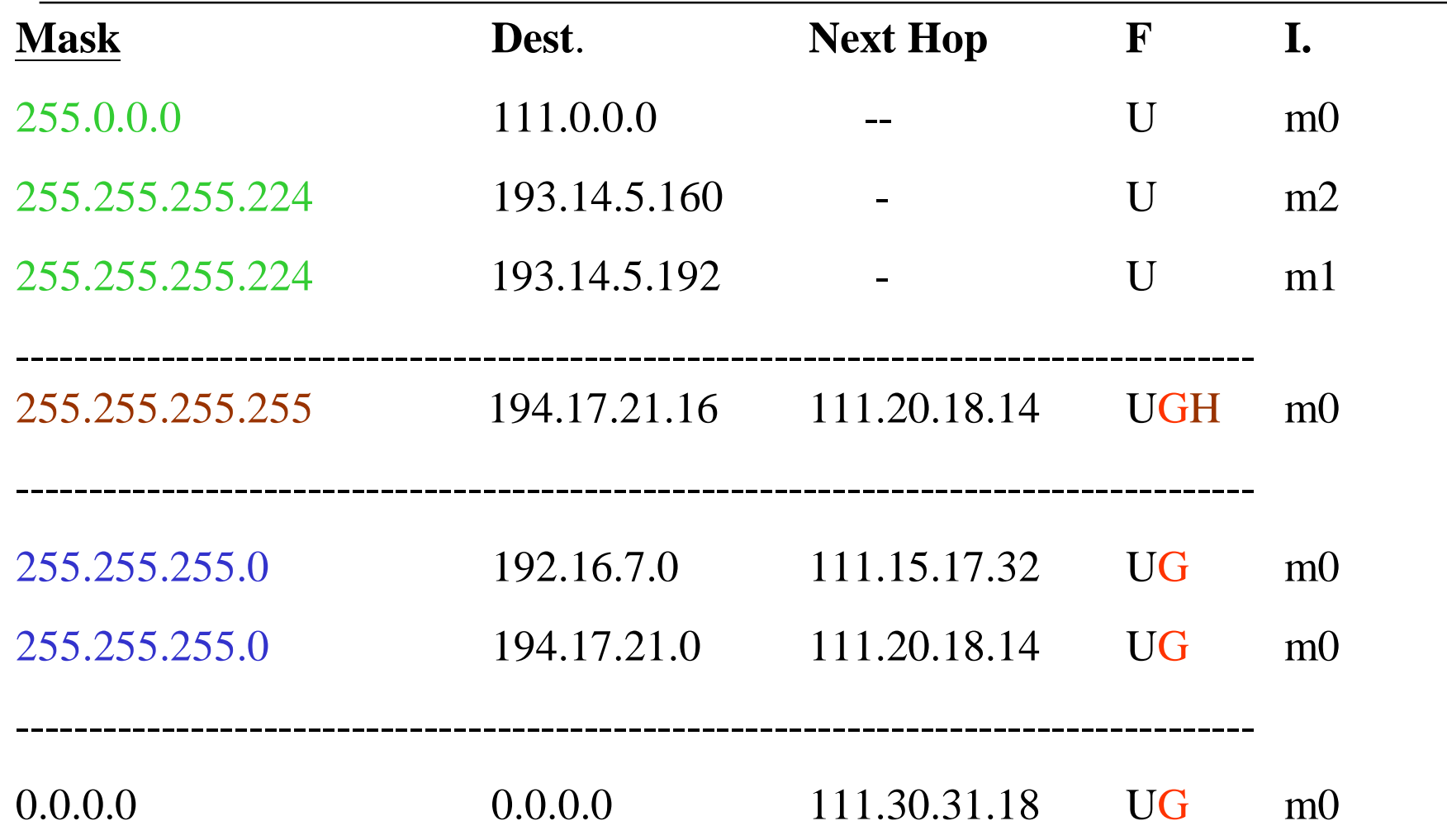

The McGraw-Hill Companies, Inc., 2000

#### *Example 1*

Router R1 receives 500 packets for destination 192.16.7.14; the algorithm applies the masks row by row to the destination address until a match (with the value in the second column: *Destination* field) is found:

#### *Solution*

*Direct delivery*

192.16.7.14 & 255.0.0.0 è 192.0.0.0 no match 192.16.7.14 & 255.255.255.224 è 192.16.7.0 no match 192.16.7.14 & 255.255.255.224 è 192.16.7. no match *Host-specific*

192.16.7.14 & 255.255.255.255 è192.16.7.14 no match

*Network-specific*

192.16.7.14 & 255.255.255.0 è192.16.7.0 **match**

### Solution

- <sup>o</sup> The router send the packet through interface m0
- <sup>o</sup> Increment the *use* field by 500
- <sup>o</sup> Increase the *reference count* field by 1

#### *Example 2*

Router R1 receives 100 packets for destination 193.14.5.176; the algorithm applies the masks row by row to the destination address until a match is found:

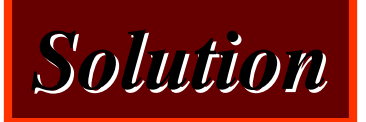

Direct delivery 193.14.5.176 & 255.0.0.0 **è** 193.0.0.0 no match 193.14.5.176 & 255.255.255.224 è193.14.5.160 **match**

- <sup>o</sup> The router send the packet through interface m2 along with the next-hop IP address
- <sup>o</sup> Increment the *use* field by 100
- <sup>o</sup> Increase the *reference count* field by 1

#### *Example 3*

Router R1 receives 20 packets for destination 200.34.12.34; the algorithm applies the masks row by row to the destination address until a match is found:

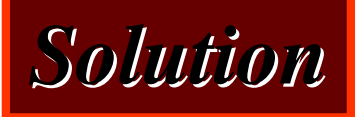

Direct delivery

200.34.12.34 & 255.0.0.0 **è** 200.0.0.0 no match 200.34.12.34 & 255.255.255.224 è200.34.12.32 no match 200.34.12.34 & 255.255.255.224 è200.34.12.32 no match Host-specific 200.34.12.34 & 255.255.255.255 è200.34.12.34 no match

#### *Solution*

#### Network-specific

200.34.12.34 & 255.255.255.0 è 200.34.12.0 no match 200.34.12.34 & 255.255.255.0 è 200.34.12.0 no match Default

200.34.12.34 & 0.0.0.0 è 0.0.0.0. **match**

- <sup>o</sup> The router send the packet through interface m0 along with the next-hop IP address
- <sup>o</sup> Increment the *use* field by 20
- <sup>o</sup> Increase the *reference count* field by 1

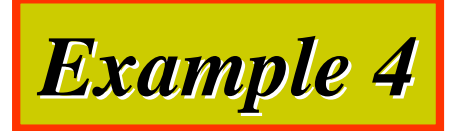

#### Make the routing table for router R1 in the following Figure

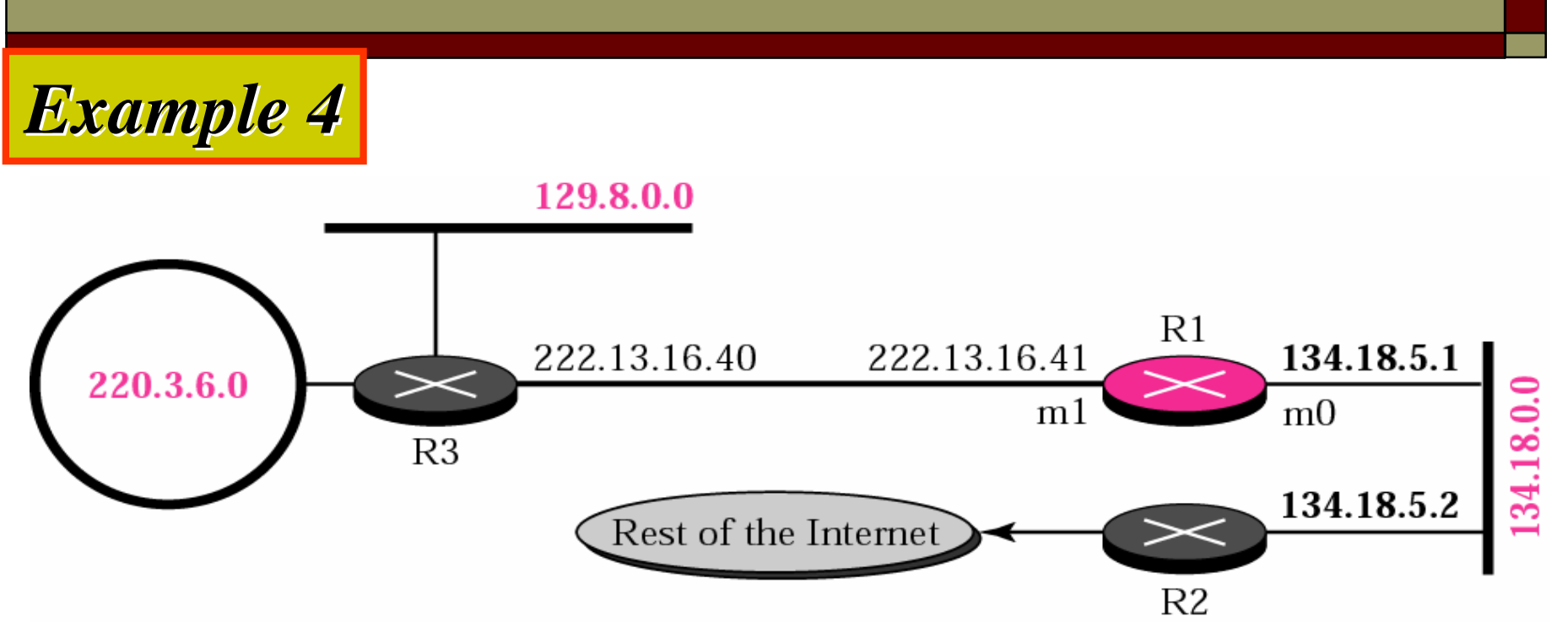

- o There are three explicit destination networks and one default access to the rest of the Internet (default route)
- o The network 134.18.0.0 is *direct routing*
	- n G is not present and Next Hop is blank
- o Another three networks are *indirect routing*
	- $n \text{ } G = 1$  and Next Hop given the IP address of next hop

# *Solution*

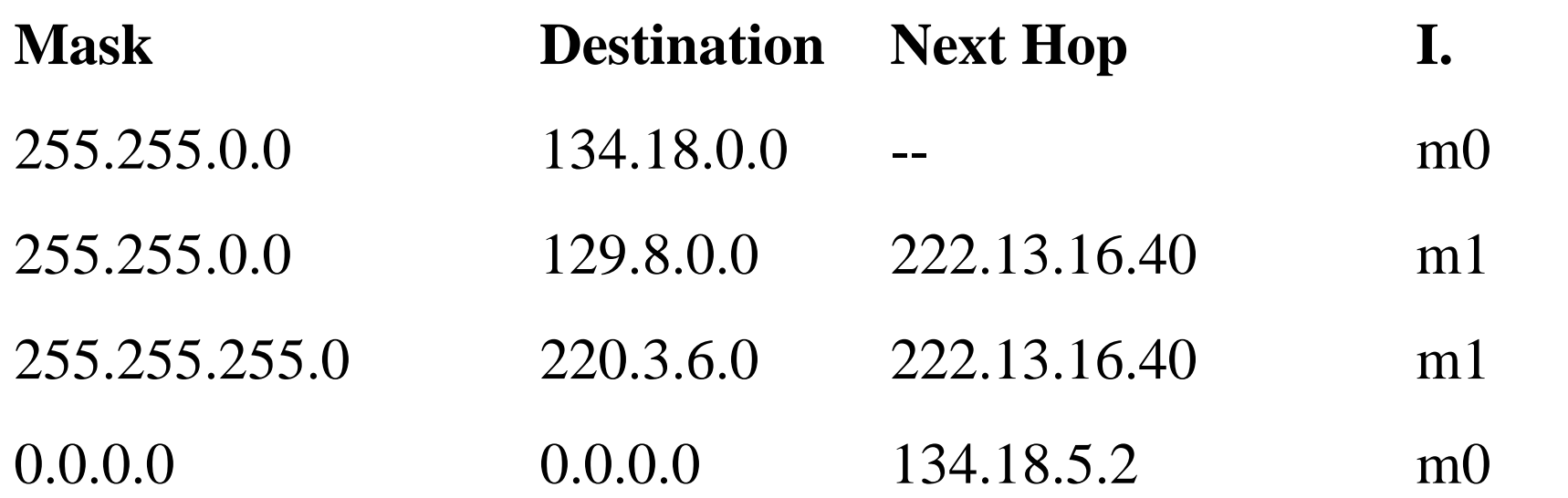

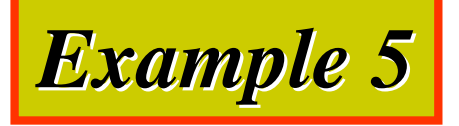

#### Make the routing table for router R1 in Figure 6.11

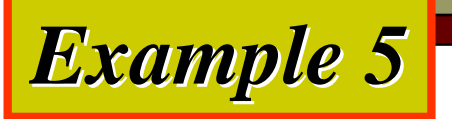

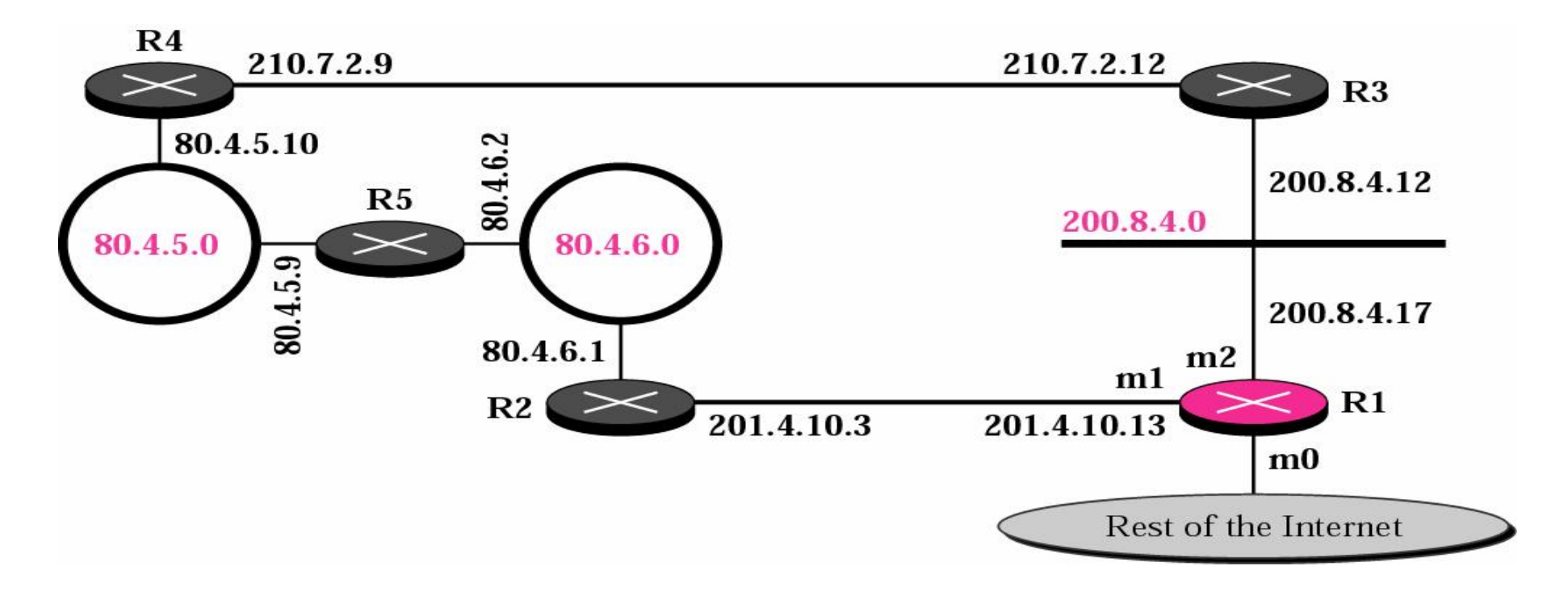

- o There are five network, but two of them are point-topoint with no hosts and need not be in the routing table
- o There is also an entry for the default route
	- n But we do not know the IP address to the default route.

#### *Solution*

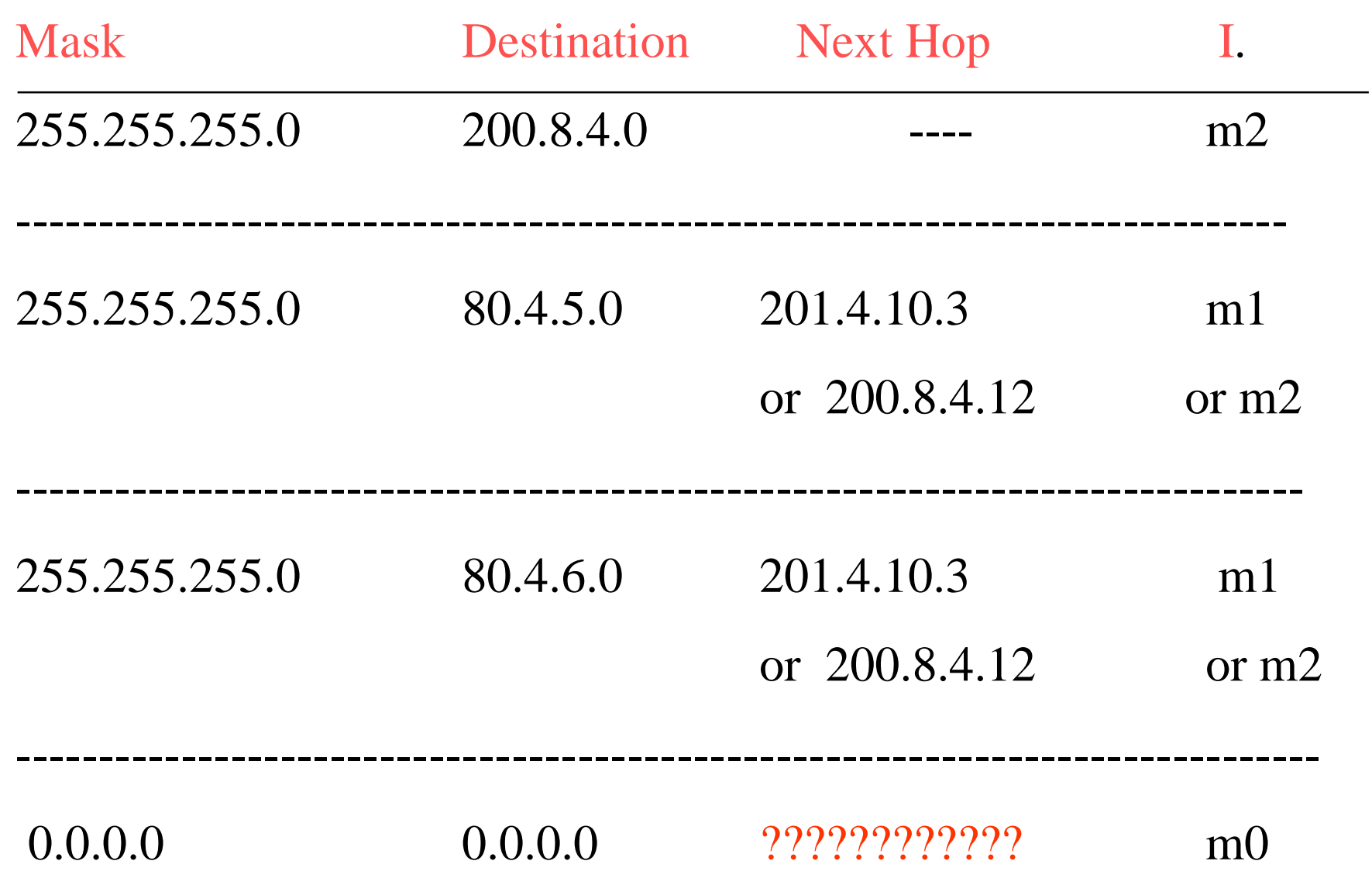

The McGraw-Hill Companies, Inc., 2000

#### *Example 6*

#### The routing table for router R1 is given below. Draw its topology

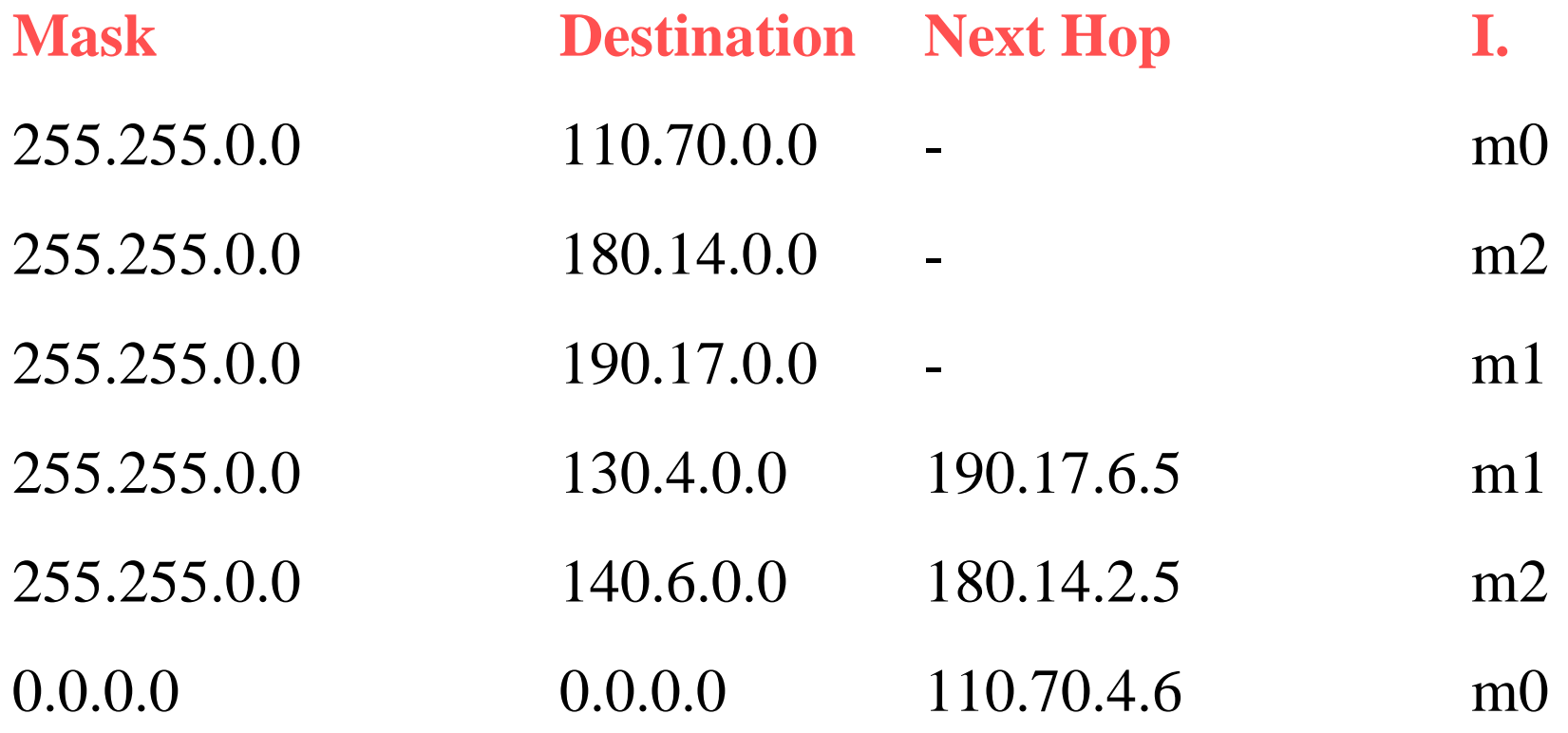

#### *Example 6: Solution*

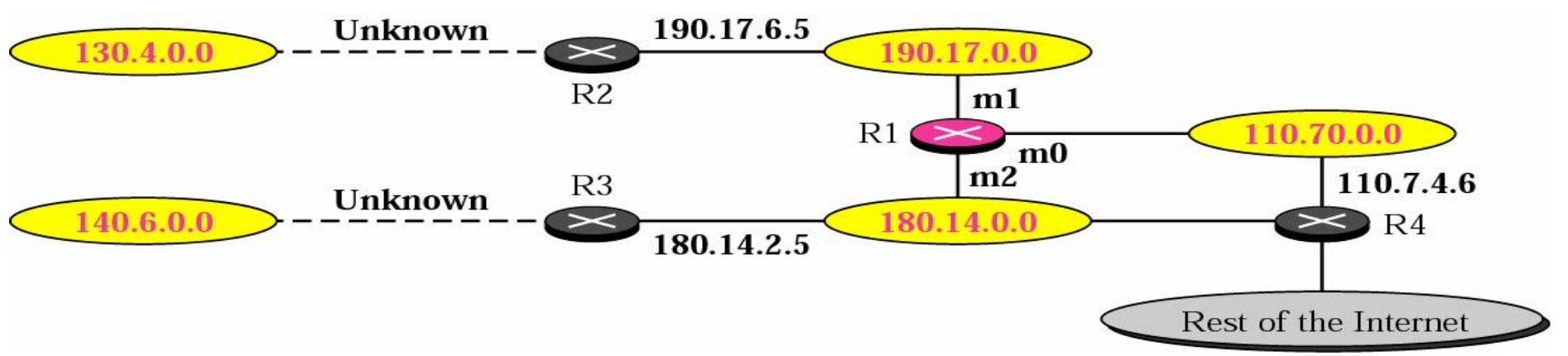

o From the table:

**Figure 6-12**

- n There are three networks directly connected to R1
- n There are two networks indirectly connected to R1
- n One default router to the rest of network
- o However, we do not know whether the network 130.4.0.0 and 140.6.0.0 are
	- n Directly connected to the router R2
	- n Or through a point-to-point network and another router

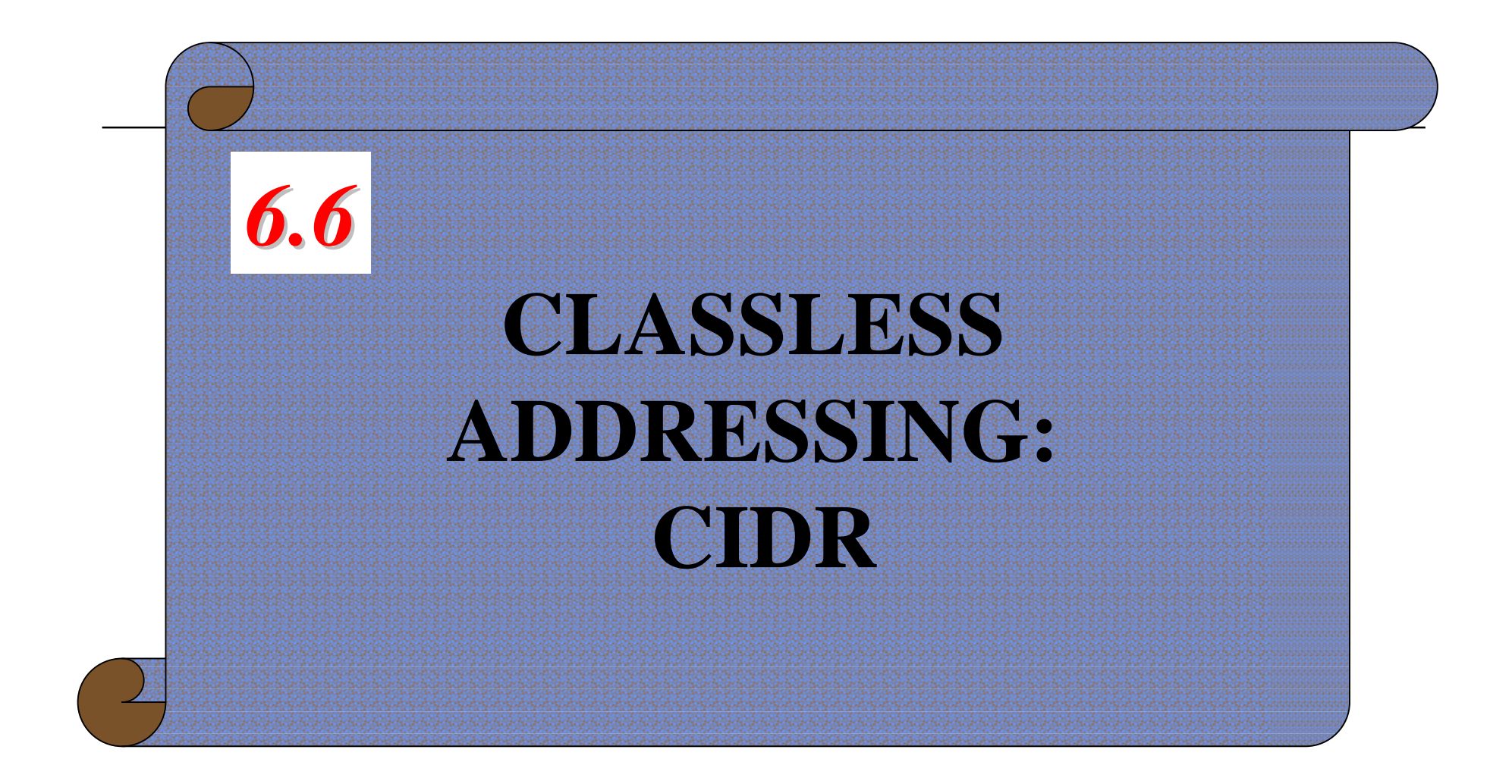

### Classless Addressing

- <sup>o</sup> Requires changes as compared to the classful addressing
	- n Routing Table Size
	- n Hierarchical Routing
	- n Geographical Routing
	- n Routing Table Search Algorithms

### Routing Table Size

- <sup>o</sup> In classful address
	- n There is only one entry for each site
	- n Even this site is subnetted
- <sup>o</sup> In classless address
	- n The number of entries can either decrease or increase

### Routing Table Size (Cont.)

#### <sup>o</sup> Decrease

- n In classful addressing
	- <sup>o</sup> Four entries in the routing table for an organization that creates a supernet from four class C blocks
- n In classless addressing
	- <sup>o</sup> Only one entry in the routing table
- <sup>o</sup> Increase: more likely occur
	- n Class A and B blocks are divided into smaller blocks in classless addressing

### Hierarchical Routing

- <sup>o</sup> To solve the problem of vast routing tables
	- Create a sense of hierarchy in the Internet architecture and routing tables
- <sup>o</sup> Internet is divided into international and national ISP
	- National ISP are divided into regional ISPs
	- n Regional ISP are divided into local ISPs
- <sup>o</sup> Routing table decrease its size by this hierarchical structure

# Geographical Routing

- <sup>o</sup> To decrease the size of the routing table even further, we need to extend hierarchical routing to include geographical routing
- <sup>o</sup> Divide the entire address space into a few large blocks
	- A block to North America
	- n A block to Europe
	- n A block to Asia
	- n A block to Africa

### Routing Table Search Algorithm

- <sup>o</sup> Previous, the routing table is organized as a list
	- n However, to make search easier, the routing table can be divided into three buckets (areas)
	- n When a packet arrives, applies the *default mask* to find the corresponding bucket (class A, B, or C)
		- <sup>o</sup> Notably, from a address, we can derive which class it belongs to

#### Routing Table Search Algorithm (Cont.)

- <sup>o</sup> In classless routing, we can also use buckets
	- However, 32 buckets are used instead of three
		- Each buckets corresponding to each prefix length
	- n When a packet arrives, try the longest prefix  $(32)$ , then the next prefix (/31) and so on until matched

<sup>o</sup> *Longest match method*

- <sup>o</sup> However, this search method would also take quite a long time
	- n Use other data structures such as tree or binary tree

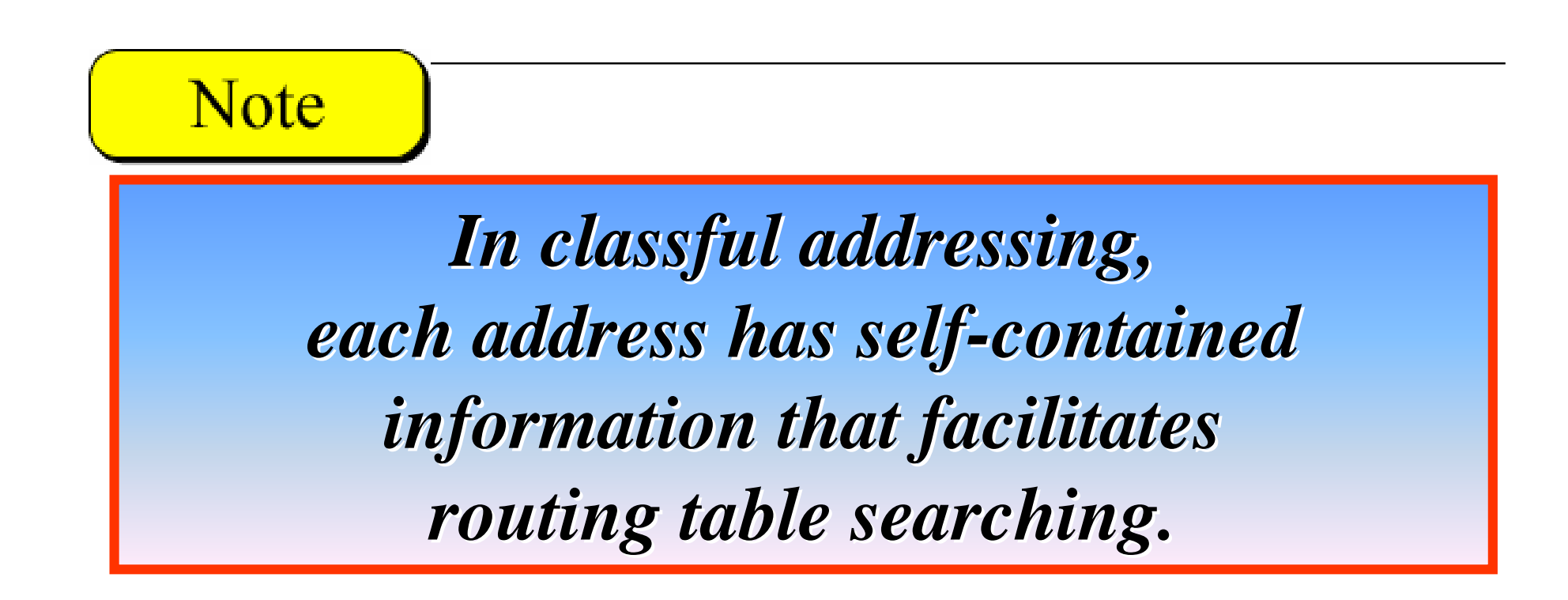

#### **Note**

*In classless addressing, there is no self-contained information in the destination address to facilitate routing table searching.*